## **ANEXO 1.1**

## **CRITÉRIOS DE AVALIAÇÃO PARA A PONTUAÇÃO DO CONCURSO DE PROFESSOR VISITANTE**

## **(últimos cinco anos)**

**Professor\_\_\_\_\_\_\_\_\_\_\_\_\_\_\_\_\_\_\_\_\_\_\_\_\_\_\_\_\_\_\_\_\_\_\_\_\_\_\_\_\_\_\_\_\_\_\_\_\_\_\_\_\_\_\_\_\_\_\_\_\_\_\_\_\_\_\_\_**

**Grande Área de Avaliação(1) \_\_\_\_\_\_\_\_\_\_\_\_\_\_\_\_\_\_\_\_\_\_\_\_\_\_\_\_\_\_\_\_\_\_\_\_\_\_\_\_\_\_\_\_\_\_\_\_\_\_\_\_\_\_** 

**Área de Avaliação(2) \_\_\_\_\_\_\_\_\_\_\_\_\_\_\_\_\_\_\_\_\_\_\_\_\_\_\_\_\_\_\_\_\_\_\_\_\_\_\_\_\_\_\_\_\_\_\_\_\_\_\_\_\_\_\_\_\_\_\_\_**

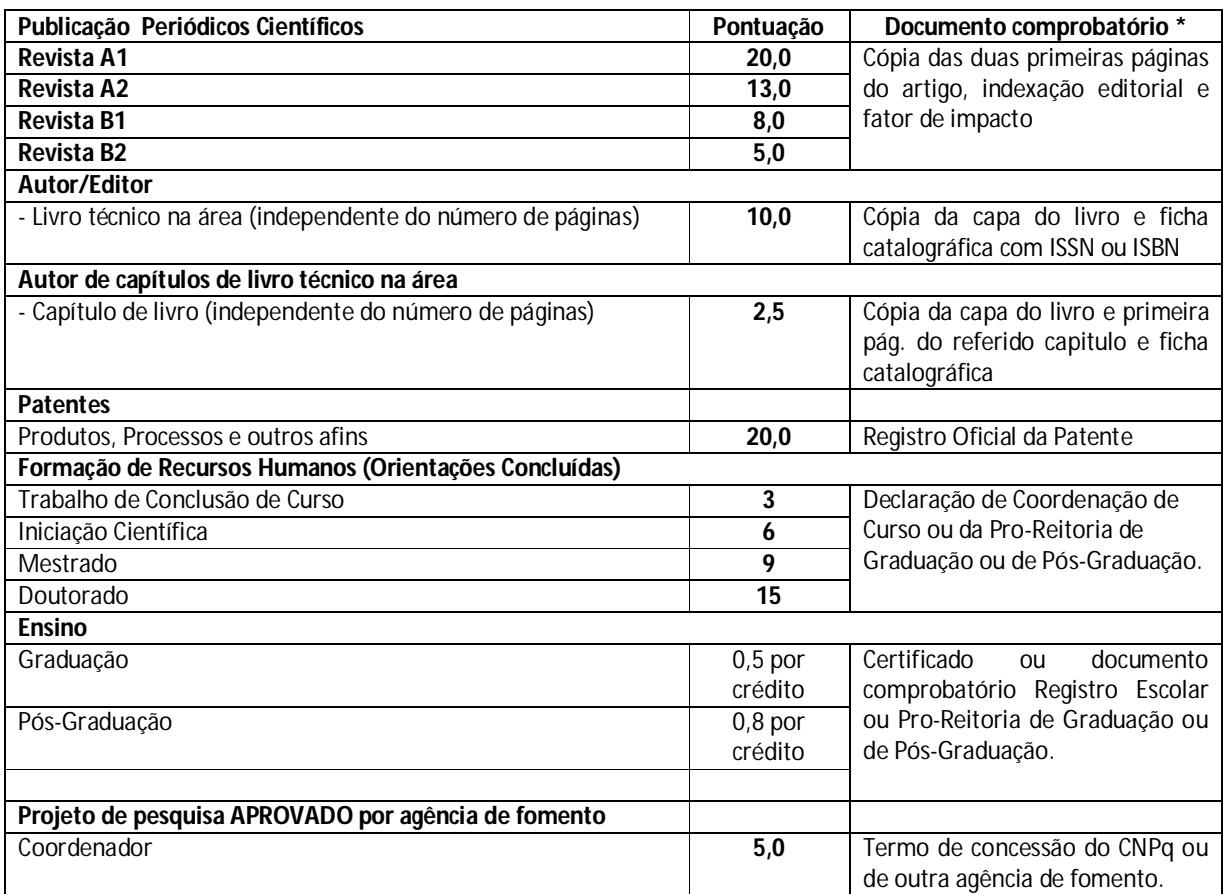

**OBS: O formulário de pontuação (em branco) deve ser impresso e preenchido, posteriormente anexado ao currículo lattes do professor-orientador (encadernação única); destacando que a pontuação para os periódicos respeitará a área específica de atuação do pesquisador, conforme indicação no cabeçalho deste formulário.** 

<sup>(1)</sup> Uma das nove Grandes Áreas de Conhecimento do CNPq (<u>http://www.cnpq.br/documents/10157/186158/TabeladeAreasdoConhecimento.pdf),</u><br><sup>(2)</sup> Uma das Áreas de Conhecimento do CNPq (<u>http://www.cnpq.br/documents/10157/18615</u>